#### 大学生活とキャリアデザイン

## **キャンパスライフ~授業への取り組み~**

#### **大学では答えを導き出すプロセスを学ぶ**

大学の授業はすべてテーマ研究をするためにあるとも言える。 知識を習得するだけでなく、結論に達するまでのプロセスを学ぶことが大学の本意。 履修科目は目的をもって選択しよう。

#### **単位を取ることの本当の意味とは?**

 大学にはさまざまな授業スタイルがあります。大教室で大勢の 学生が講義を聴くスタイルから、少人数で調査、検討、討議をし て、自らの意見を発表するゼミなど、いろんな形の「学びの場」 が用意されています。

 しかし、どんなスタイルであっても、大学での学びは知識の習 得に留まるものではありません。そこに至るまでの考え方、必要 な情報を収集する方法、分析の仕方など、プロセスを重視した 学修が大学の授業です。つまり、考えることが中心なのです。大 教室の講義についても、テーマを研究するうえで必要な基礎知識 を習得する場であり、準備なのです。

 そこで履修においても、単位を取ることの本当の意味を考え てください。単位を取ることは大学生にとって重要な義務ですが、 単位数ばかりを気にして履修科目を選ぶようでは、本来の目的と 大きく異なります。その履修科目がテーマ研究にどう必要なのか という姿勢が大切です。

#### **プロセスを学ぶことが将来に役立つ**

 考えることが中心で、プロセスを重視した大学の学びでは、答 えは常に一つとは限りません。考えられるいくつもの可能性のな かから、何を選択し、何を答えとしていくかは個々に違って当然で す。100人いれば100通りのプロセスと答えがあります。

 自分ならではの自由な発想で、さまざまな角度から情報を収集 し、分析しましょう。深く掘り下げれば、それだけ得るものは多く なり、答えを導き出すためのプロセスに厚みが増します。このプ ロセスを学ぶことが大学生活でもっとも重要な意義ともいえるで しょう。

 社会では、知識以上にあなた自身の判断を問われるシーンが たくさんあります。何を知っているかではなく、それを踏まえてあな たがどう思うのかが大切なのです。そのときこそ、結論を導き出 すためのプロセスが役に立つのです。

#### ●テーマを見据えて、履修科目を選ぼう。

●プロセスを学ぶことで、本当のスキルアッ プにつながる。

#### **集大成を形にすることで得られる自信と満足**

 在学中の最終目標は「卒業論文」「卒業研究」「ゼミ論文」「演 習論文」などを完成させることです。まさに学びの集大成を形に するのです。

 もちろん、それらの課題を完成させるには多大な努力とエネル ギーがいります。しかし、それは必ず自信と満足となって自分に返 ってきます。完成までの道のりが困難であればあるほど、返ってく る自信や満足は強固になり、揺るぎない財産となります。

ある。 要素なのです。 大学の集大成を形にするには、インターネットや本だけでなく、 公共団体への訪問など現場に足を運ぶことも必要でしょう。だか らこそ、そこで得た自信はより大きな価値をもちます。情報収集力 分析力、コミュニケーション能力、フットワークなど、あらゆる力 を発揮した経験と自信は、社会に出ればすぐにでも必要とされる

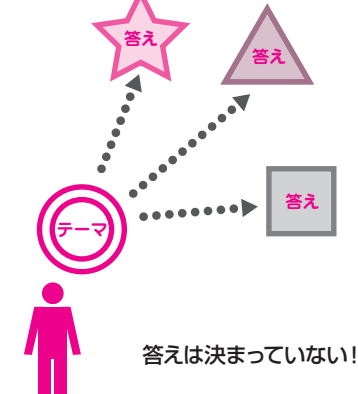

₩ ₩

₩ Ħ

# 0<br>1

╫

### Note **PDCAで「学んだこと」を振り返ろう**

╶<u>┟╁╴┟┟┈╏╏┈╏╏┈╏╏┈╏╏┈╏╏┈╏╏┈╏╏</u>┈<u>╁╁</u>

P.2 の「手帳内の演習用 Note のワーク **Check!** シートへのリンク」を使って、エクセル にて作成し保存しておこう。 いつでも見直すことができて大変便利です。

●PDCAとは、計画を立て (Plan)、実行し (Do)、その結果を振り返り (Check)、反省点や成果を次の 仕事の計画に活かしていく(Action)考え方で、経営などでは必須の考え方とされている。 ●この考え方はキャリアデザインにも応用できる。普段の行動について、このサイクルを繰り返すことで、 将来の夢や希望を実現する能力・スキルが身についていく。 ●今まで学んできたことをPDCAで整理してみよう。

╫ ╫ ╫

#### 学びの振り返りと今後の目標

#### これまでに履修した科目のなかから印象に残っているものを選び、振り返ってみよう。

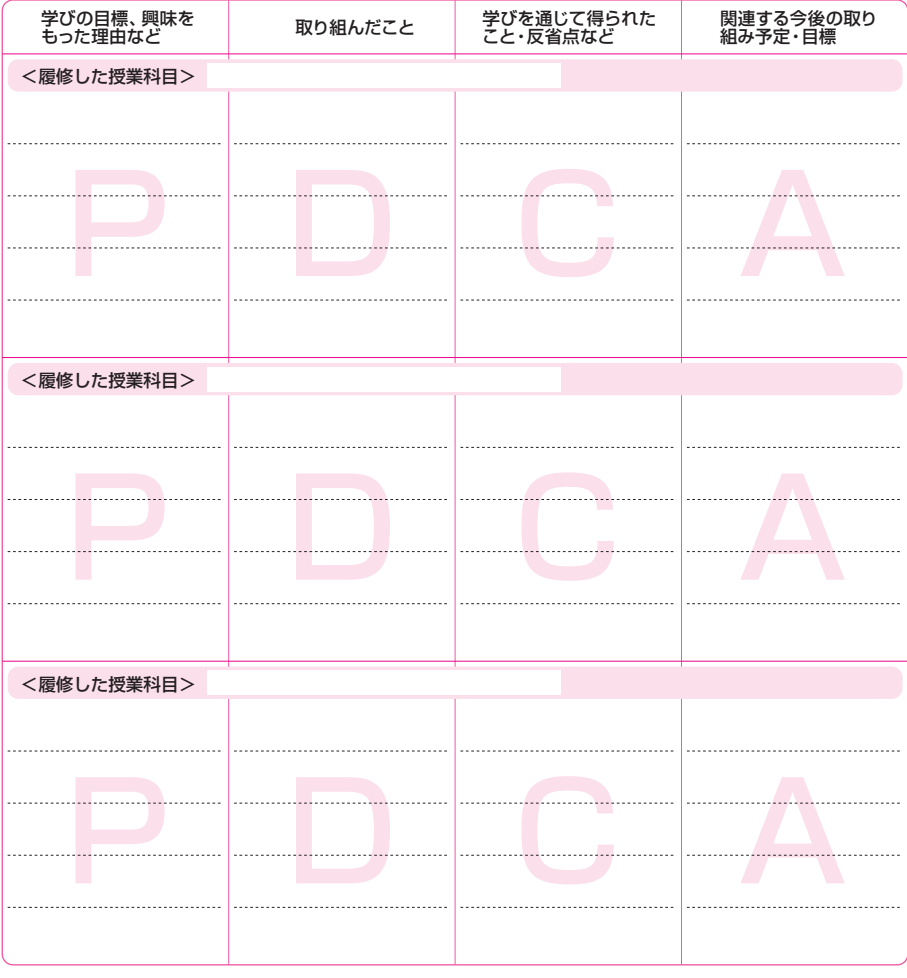

 PDCAでの整理はできただろうか。特にP(計画)の部分が難しかったかもしれない。 目的や目標を意識しながら自分なりの計画をもって取り組むことで、その価値は大きく増大する。 意識して取り組んでみよう。